## Handbuch:Erweiterung/ExtensionInfo: Unterschied zwischen den Versionen

*Freigegeben am: / Revision vom: 24.07.2018 - 10:11 Nicht freigegeben* 

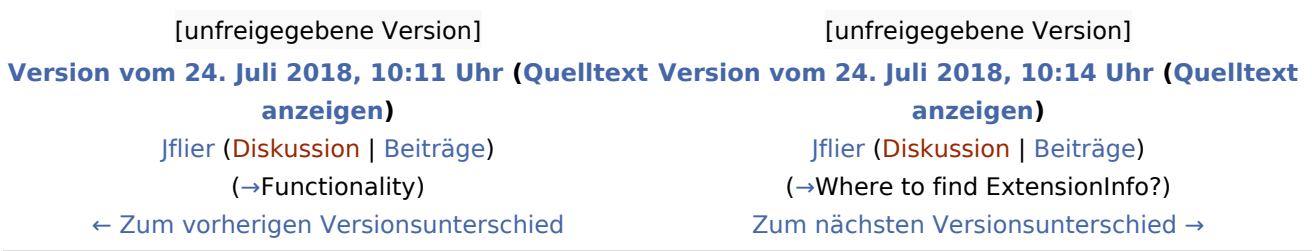